# CoAP Utilization for Building Control

draft-vanderstok-core-bc-04

### Naming and discovery of groups

Peter van der Stok; Kerry Lynn

July 27, 2011

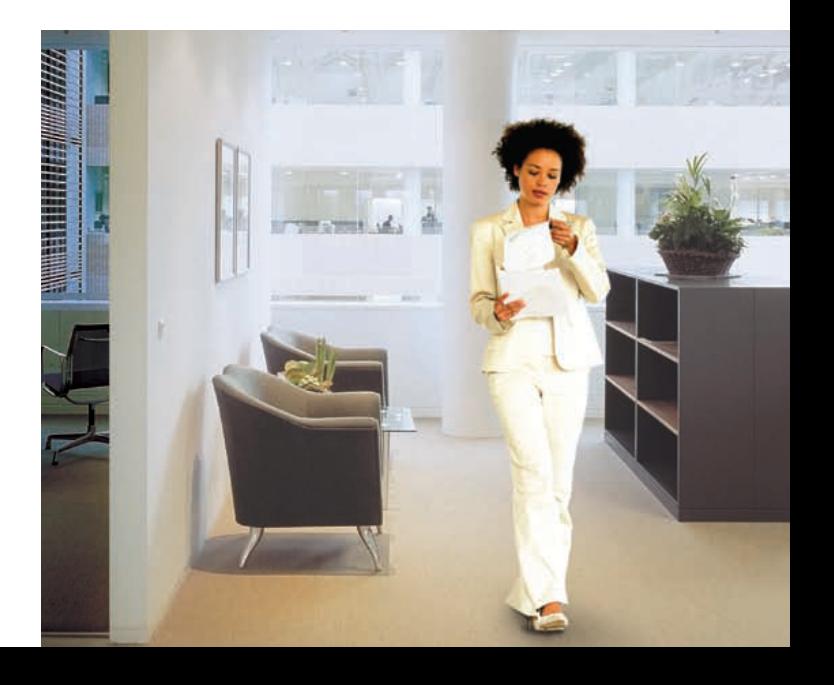

# Group naming constraint (reminder)

Authority:

Device (host [:socket]) resolves to a unicast IP address, port Group (set of devices) resolves to a scoped multicast group IP address or set of serial IP unicasts (ref: group-comm I-D)

Group operation is sent to all members of group in identical message. All servers in group listen to same port The resource must be identified with identical path by all group members

e.g.: coap://all-lights.office.bldg.town.cy/light/onoff

Onoff  $\rightarrow$  resource of "light" service (entry-point) described by standard  $XXX$ ; if  $= XXX$  in link-format

/light/onoff

/light/onoff

/light/onoff

core-bc describes DNS- Service Discovery(1) DNS-SD:

Service instance name is of form {Instance}.{ServiceType}.{Location}

Location: global subdomain; in bc equivalent to building location e.g. office.bldg.town.cy

ServiceType: [\_subtype.\_sub.]\_type.\_proto type. proto registered in DNS-SD register by XXX organisation [ subtype. sub.] defined in: type. proto by XXX organisation e.g. light. sub. HomeAutomation. udp

Instance: uniquely identifies instance of given service within domain; In bc not necessarily human interpretable

core-bc describes DNS- Service Discovery (2)

Discovery examples:

Return all instances of HomeAutomation. udp in domain (location) office.bldg.town.cy Answer: all URIs of type HomeAutomation in given office

Return all instances of \_light.\_sub.\_HomeAutomation.\_udp in domain (location) bldg.town.cy Answer: all URIs of type HomeAutomation lights in given building

Answer includes: SRV record with host name + port AAAA record with IP address, TXT records with if=ZIGBEE, path=/light (when appropriate) Draft-lynn-core-discovery-mapping-01 Draft-shelby-core-resource-directory-00

Draft-ietf-core-link-format-06

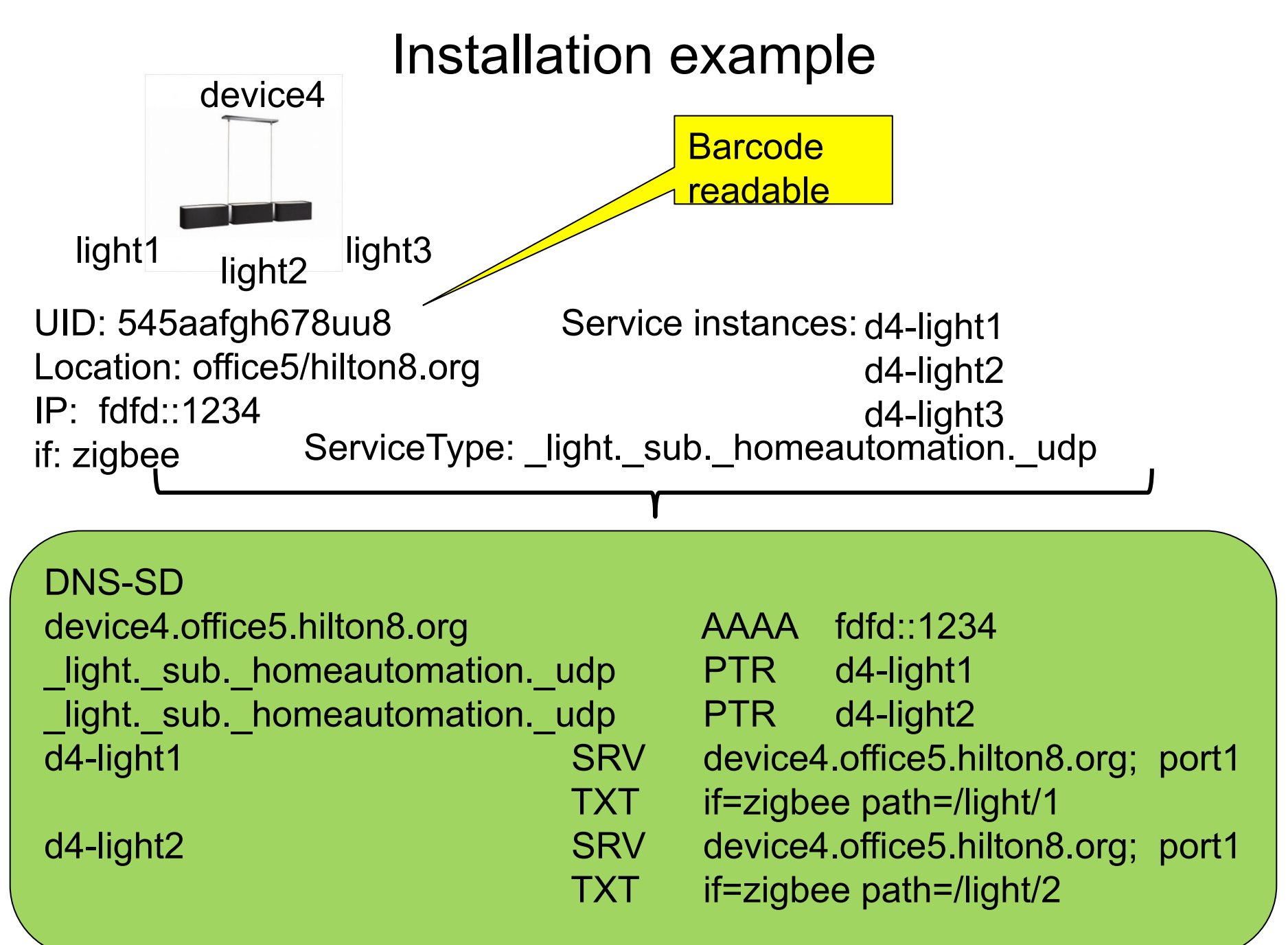

# Installation example, grouping (1)

Suppose, two instances of same subtype one server: /light/1 and /light/2: And one instance of same subtype on other server: /light/1

Suppose group "all-lights" groups these three instances:

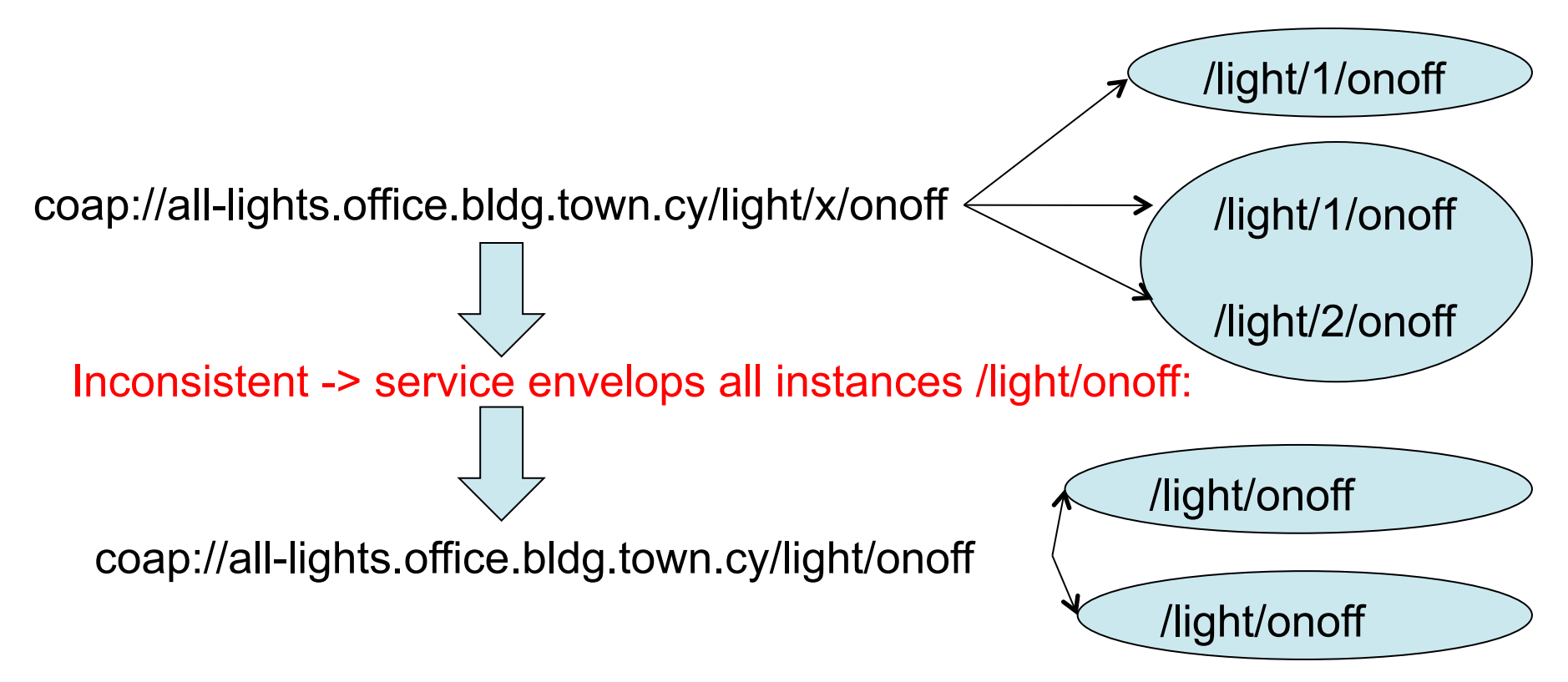

# Installation example, grouping (2)

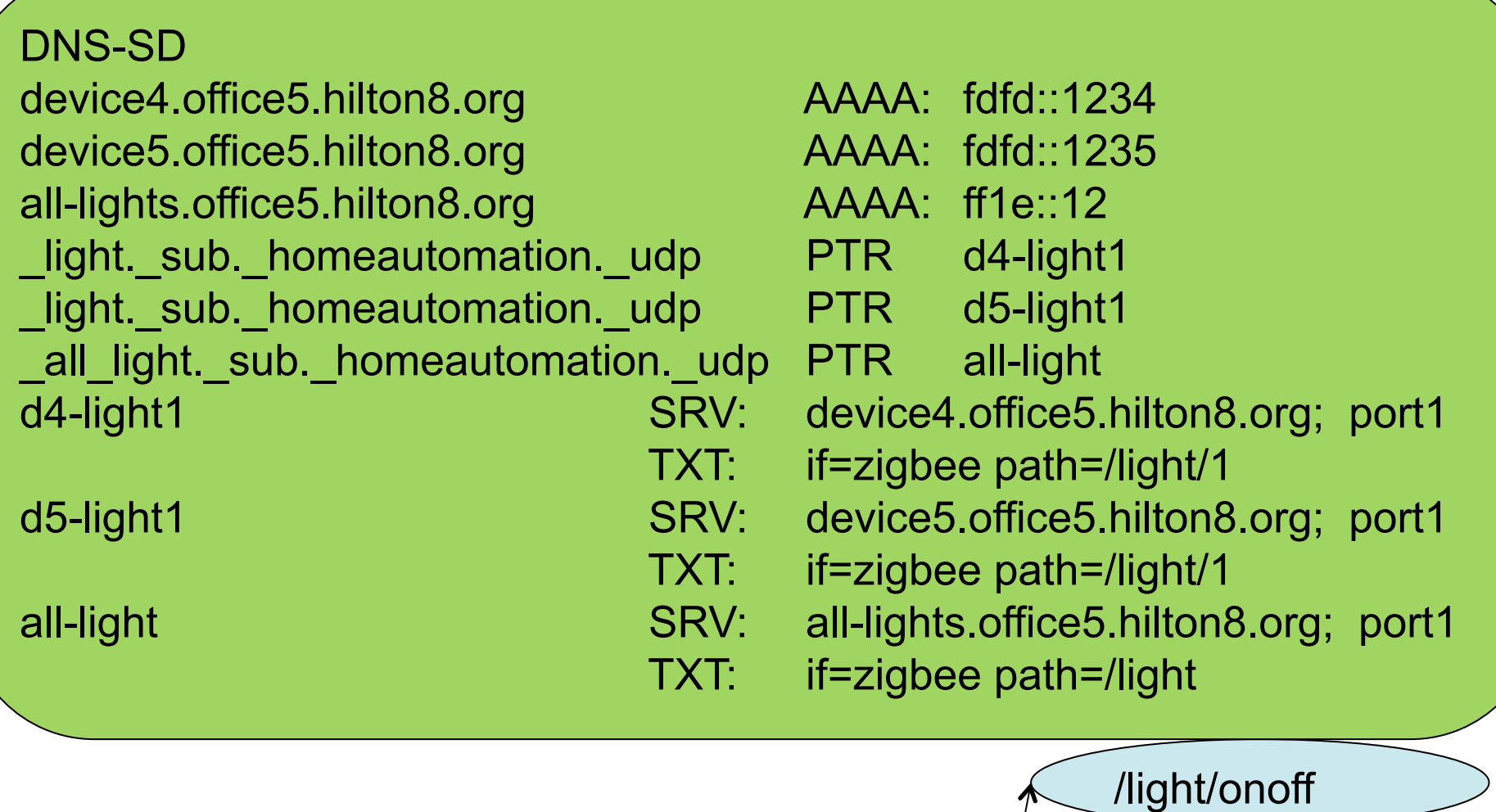

coap://all-lights.office5.hilton8.org/light/onoff

/light/onoff

## Discover gateway

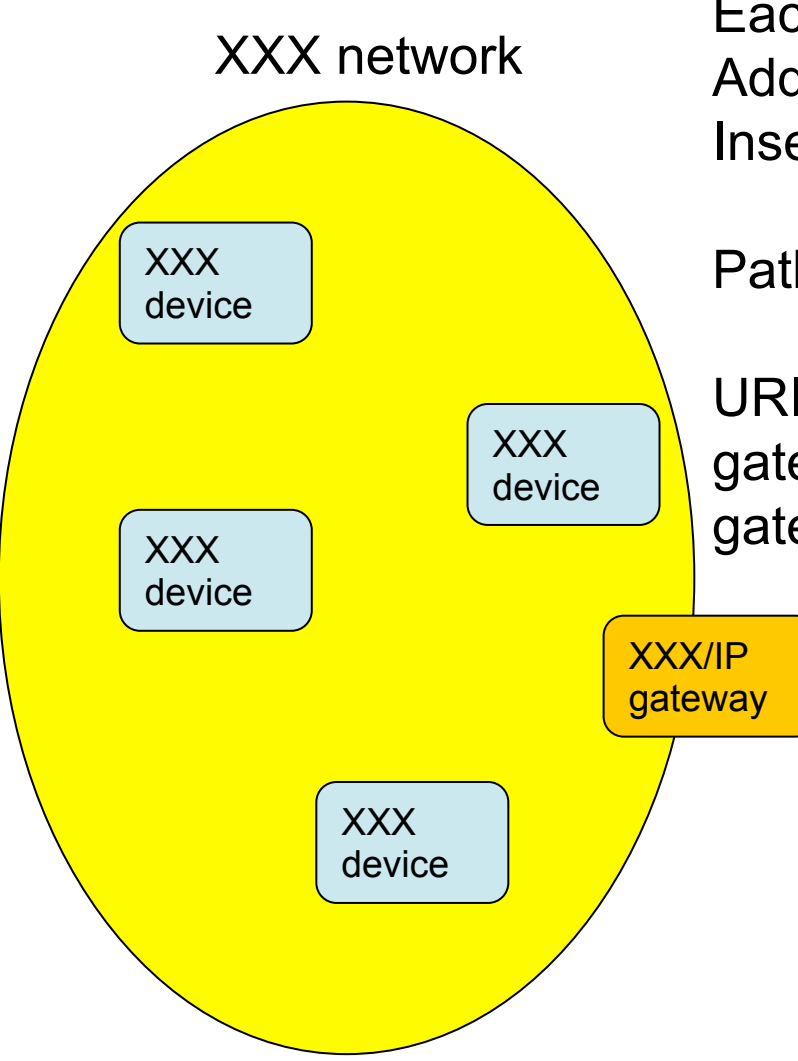

Consider gateway as multifunction device; Each XXX device accessed via path in gateway Add path names which group XXX devices Insert RR with path names in DNS-SD

Path names should follow XXX name schema

URI examples of XXX light device are: gateway.office.bldg.town.cy/light/1/onoff gateway.office.bldg.town.cy/light/onoff

#### Discover backward proxy

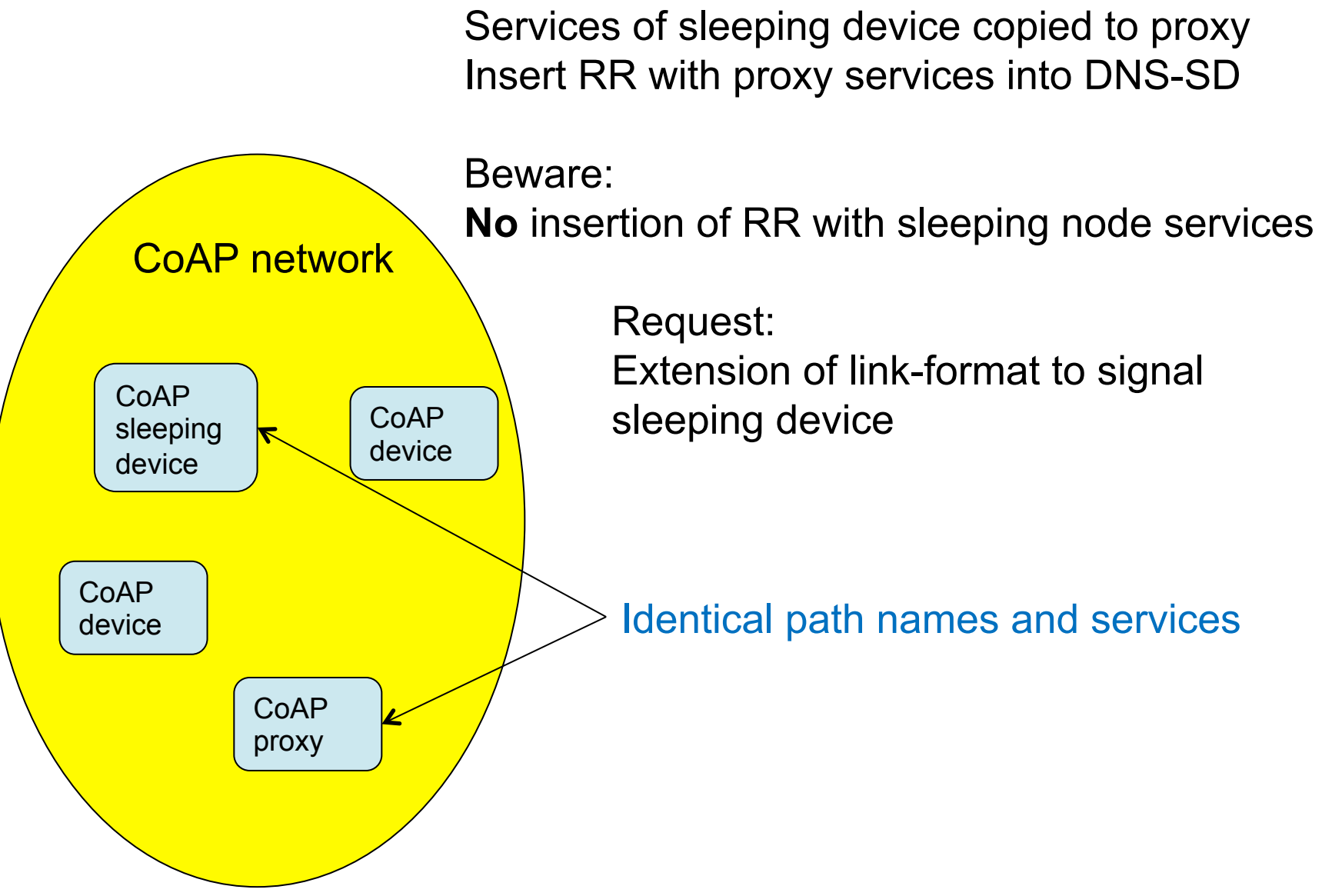